# **Desenvolvimento de um Visualizador 3D, Interativo e Colaborativo Destinado à Exploração Científica de Objetos Virtuais**

### **Silvano M. Malfatti, Francisco Daniel Gomes de Araújo, Roberta Zani da Silva**

Universidade do Tocantins (UNITINS) 108 Sul Alameda 11 Lote 03 Cx. Postal 173 - CEP.: 77020-122 - Palmas-Tocantins

{silvano.mm,roberta.zs}@unitins.br, franciscodaniel007@hotmail.com

*Abstract. This paper presents a project and application of a software designed to provide scientific visualization and collaborative exploration of 3D models. To perform a validation of this tool, a case study was conducted on a discipline of entomology in which a 3D insects library was used during the studies. The results obtained with this study demonstrated that the proposed tool allowed a dynamic and more attractive learning. Furthermore, another feature of the tool is that professors and students can to produce together the own material of study.*

*Resumo. Este trabalho tem por objetivo apresentar o projeto e aplicação de um software destinado à visualização científica e colaborativa de modelos 3D. Para a validação da ferramenta, realizou-se um estudo de caso aplicado a disciplina de entomologia no qual uma biblioteca de insetos 3D foi utilizada durante os estudos. Os resultados obtidos com este estudo demonstram que o uso da ferramenta proposta tornou o aprendizado mais atrativo e dinâmico, além de possibilitar que professor e estudantes criassem de forma compartilhada o próprio material de estudo.* 

### **1. Introdução**

Uma das áreas que vem ganhando destaque nos últimos anos é a pesquisa e desenvolvimento de aplicações que utilizam Realidade Virtual (RV). O aumento do interesse por esta tecnologia deve-se principalmente ao surgimento de novos equipamentos de interação com o usuário e o avanço das placas gráficas que permitem a realização de simulações complexas em equipamentos de custo relativamente baixo.

Embora existam várias maneiras para definir Realidade Virtual, é possível caracterizá-la como um sistema computacional utilizado para criar um mundo artificial no qual o usuário tem a sensação de fazer parte do ambiente podendo navegar e interagir com o mesmo [Cardoso et al, 2007].

A visualização de dados científicos é uma das áreas que tem se beneficiado com os avanços da tecnologia. Através do uso de RV, é possível por exemplo, realizar a exploração de objetos não visíveis a olho nu como vírus, bactérias e moléculas tornando possível a simulação de procedimentos complexos como a combinação de moléculas visando a formação de novos padrões [Trenhago e Oliveira 2010].

Outra vantagem da utilização de RV refere-se a redução de custos para a

realização de experimentos, tendo em vista que um mesmo procedimento pode ser executado várias vezes sem que haja a necessidade de readquirir os recursos necessários.

Quando associados ao ensino, o uso de ambientes 3D interativos para estudo ameniza algumas limitações existentes nos livros impressos, pois estes apresentam distorções nas imagens tendo em vista que uma projeção bidimensional é utilizada para representar estruturas com largura, altura e profundidade. Outro ponto positivo fica por conta da interação que permite ao explorador alterar dinamicamente a perspectiva do objeto de estudo [Carvalho 1997].

Sendo assim, a interação torna o processo de aprendizagem dinâmico e atrativo tendo em vista que o estudante passa ter papel ativo no processo de exploração dos conteúdos, pois à medida que realiza ações sobre o software recebe o feedback imediato. Outra vantagem dos ambientes de visualização 3D refere-se a imersividade que possibilita ao estudante sentir-se parte do ambiente explorado durante o estudo. Ambientes virtuais podem oferecer um grau maior ou menor de realismo dependendo dos dispositivos de interação e visualização utilizados para a exploração do mundo virtual.

Todas estas características tornam o uso de RV importante para o processo de aprendizado baseado na exploração visual de conteúdos pois despertam a curiosidade e motivam o aprendiz a investigar elementos que antes eram apresentados de forma estática através de desenhos ou fotos.

Neste contexto, o presente projeto propôs o desenvolvimento de um visualizador interativo e colaborativo destinado a exploração de objetos 3D com o qual alunos e professores exploram em tempo real e de forma compartilhada os conteúdos apresentados durante as aulas. Para a validação do ambiente proposto, utilizou-se uma biblioteca de insetos 3D que juntamente com o visualizador foram aplicados para a exploração científica de insetos durante a disciplina de entomologia pertencente ao curso de Engenharia Agronômica.

### **2. Trabalhos Relacionados**

A utilização de ambientes imersivos para a visualização científica ainda é rara no Brasil, sendo os mesmos encontrados principalmente em empresas de grande porte como a Petrobrás ou centros universitários de referência como a Universidade de São Paulo (USP) e o Laboratório Nacional de Computação Científica (LNCC) no Rio de Janeiro.

Para Ficheman, a educação deve ser vista como um processo de descoberta, exploração e de observação, e neste contexto a Realidade Virtual pode transformar o processo de ensino-aprendizagem em um instrumento versátil e de grande eficácia [Ficheman et al 2006]. Segundo Pinho [Pinho e Kirner 2013] algumas das principais vantagens em utilizar a Realidade Virtual na educação são:

- •Maior motivação para os estudantes;
- •A capacidade de ilustração de ambientes virtuais para determinados objetos e processos é muito maior do que outras mídias como imagens, sons e vídeos;
- •Permitir a análise de dados sob diferentes perspectivas;
- •Possibilitar a visualização e elementos invisíveis a olho nu, lugares inexistentes ou de difícil acesso;
- •Promover a aprendizagem de forma cooperativa.

Dentre os projetos existentes no Brasil que tem como objetivo oferecer ambientes imersivos para a visualização científica é possível citar a "Gruta Digital", apresentada como uma das atividades do Parque de Ciência e Tecnologia da Universidade de São Paulo [Ficheman et al 2006].

Montado sob uma tenda de 8 metros de largura por 6 de altura, este ambiente possibilita a imersão de 25 pessoas em conteúdos que tratam áreas como telemedicina, engenharia (naval, oceânica, mecânica, civil, automobilística e eletrônica), ciências básicas (astronomia, astrofísica, biologia, química), pedagogia (jogos interativos educativos), arquitetura (maquetes virtuais) e entretenimento. A Figura 1 apresenta a tenda utilizada no projeto da Gruta Digital.

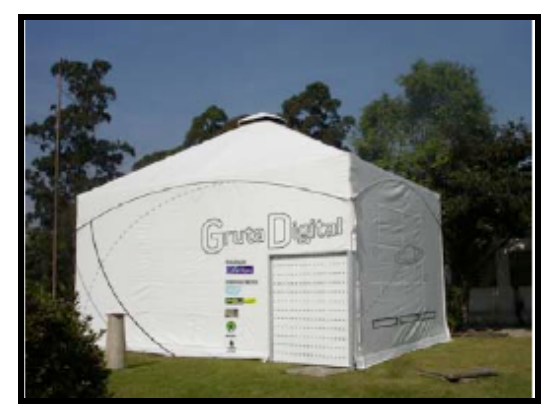

**Figura 1. Projeto Gruta Digital da USP.**

Assim como proposto neste projeto, dentro da Gruta Digital os participantes utilizam óculos para a visualização estereoscópica, além da presença de sons posicionais que proporcionam maior realismo. A Figura 2 apresenta uma foto da Gruta Digital onde os estudantes realizam um passeio virtual pelo Rio de Janeiro.

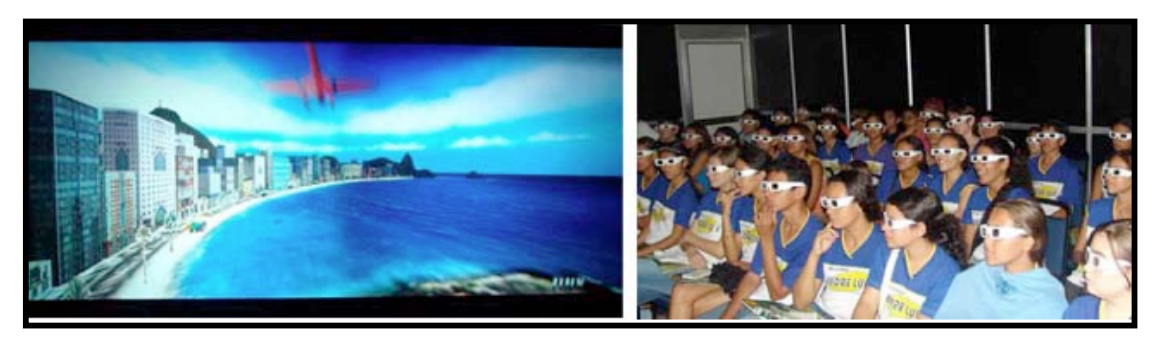

**Figura 2. Estudantes realizando passeio virtual na Gruta Digital.**

Outro importante centro de pesquisa que faz uso da Realidade Virtual em prol da visualização científica é o Laboratório Nacional de Computação Científica onde no laboratório ACIMA (Ambientes Colaborativos e Multimídia Aplicada) foi montada uma Caverna Digital ou também conhecida como CAVE apresentado na Figura 3.

As cavernas digitais são ambientes que promovem um alto grau de imersividade aos participantes, tendo em vista que ficam totalmente isolados do mundo real, dentro de um ambiente composto por pelo menos 5 telas estereoscópicas que mapeiam o ambiente virtual em um raio de 360 graus.

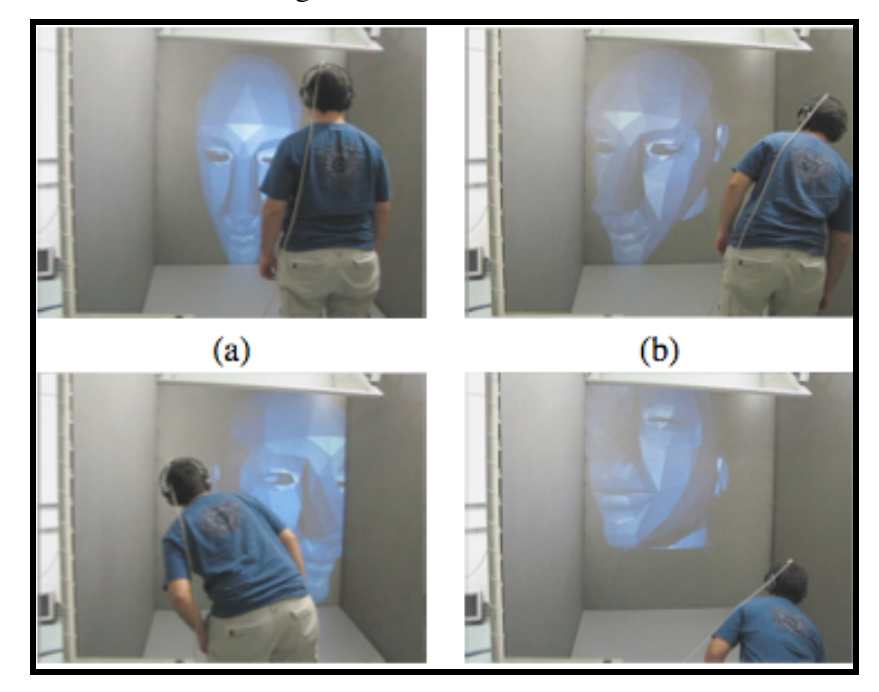

**Figura 3. CAVE montado no LNCC.**

No LNCC a Caverna Digital tem sido utilizada para a simulação de aplicações médicas, treinamento de procedimentos referentes a extração de petróleo e visualização científica de dados biológicos [Trenhago e Oliveira 2010].

Vale a pena ressaltar que para ambos os ambientes de visualização apresentados, cabe ao software controlar o processo de visualização/renderização do cenário virtual bem como realizar a captura das ações realizadas pelo usuário.

# **3. Desenvolvimento de um Ambiente Virtual Colaborativo Destinado à Visualização Científica**

Um dos pontos cruciais para a criação de ambientes de exploração científica baseados no uso de Realidade Virtual é o software que realiza o controle dos recursos utilizados no mundo sintético como visualização 3D, equipamentos para interação, reprodução sonora e assim por diante.

Entretanto, através dos trabalhos relacionados foi possível perceber que os softwares utilizados para o controle dos ambientes virtuais são pouco adaptáveis no sentido de permitir que a exploração seja realizada de forma individual ou colaborativamente através da replicação do mundo virtual em várias máquinas.

Com o intuito de amenizar o problema, o software desenvolvido para este projeto foi estruturado utilizando-se uma arquitetura de comunicação baseada no modelo cliente-servidor com a qual é possível realizar a explorações de forma individual ou colaborativa através da rede.

Explorações individuais são bastante úteis para situações em que existe apenas uma tela para diversos observadores, como é o caso de uma sala de aula, ou mesmo quando o aluno estuda através do computador pessoal. Já o modo colaborativo, pode ser utilizado durante o estudo em um laboratório de informática permitindo que o professor possa realizar um estudo dirigido onde o mesmo controla a perspectiva de visualização do mundo virtual para todos os observadores conectados ao servidor. Além disso, o modelo permite também realizar a comunicação entre os participantes para que os mesmos compartilhem conhecimento e materiais gerados durante o estudo.

A Figura 4 apresenta a arquitetura de comunicação adotada para permitir a interação entre professor e alunos durante a exploração colaborativa.

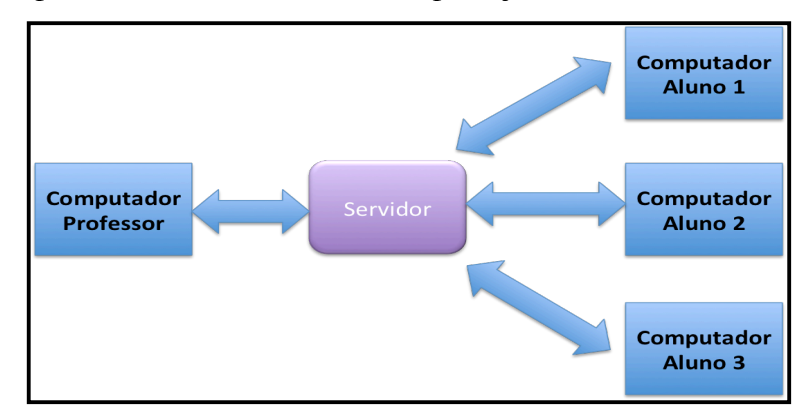

**Figura 4. Estrutura de comunicação baseada no modelo cliente-servidor.**

Como elemento central do processo de comunicação, o servidor fica responsável por distribuir as mensagens entre os equipamentos conectados através da rede. Quando habilitado, o servidor permite a troca de informações entre alunos ou a realização do estudo dirigido no qual somente o computador do professor envia mensagens de atualização para todas as máquinas conectadas ao mesmo.

Portanto, em termos de implementação o funcionamento do servidor baseia-se nas requisições de dois tipos de entidades: professor e alunos. Sendo assim, quando o modulo de estudo dirigido é habilitado, o servidor filtra as mensagens enviadas pelos alunos e passa a atender somente as requisições enviadas pelo computador do professor.

Outro fator determinante para a implementação de um ambiente virtual colaborativo é a escolha pela biblioteca ou motor gráfico que será utilizado para a renderização do mundo virtual e reconhecimento de dispositivos como mouse, teclado e joystick.

Atualmente existem diversos motores gráficos, destinados principalmente ao desenvolvimento de jogos, que contam com muitos recursos voltados ao processamento gráfico. Entretanto, são poucos os motores que oferecem suporte ao reconhecimento de dispositivos de interação não convencionais como luvas, mouse 3D e rastreadores de posição, que são desejáveis em simulações que utilizam RV tendo em vista que aumentam o grau de imersividade.

Considerando este aspecto, a escolha foi pelo motor EnCIMA (Engine for Collaborative and Immersive Multimedia Applications) composto por um conjunto de classes desenvolvidas em linguagem C++ que agilizam o desenvolvimento de mundos virtuais com suporte a diversos tipos de equipamentos de interação não convencionais

[Malfatti et al 2008]. A Figura 5 apresenta alguns dos equipamentos suportados pelo motor EnCIMA.

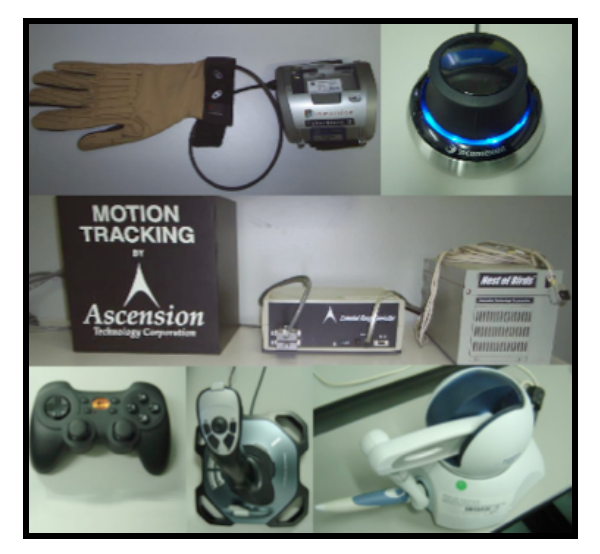

**Figura 5. Dispositivos de interação suportados pelo motor EnCIMA.**

Após a definição da arquitetura de comunicação e escolha do motor gráfico iniciou-se então o desenvolvimento do visualizador 3D, sendo a primeira etapa alocada para o projeto da interface gráfica e segunda etapa destinada à implementação do protocolo de comunicação responsável pela troca de dados.

Para o desenvolvimento da interface foram realizadas reuniões com um grupo de professores com o objetivo de mapear os principais recursos que seriam oferecidos para o usuário durante a exploração dos modelos 3D. Para o primeiro protótipo do editor foram então inseridos comandos para a escolha e carregamento do modelo a ser estudado, captura e salvamento de tela em arquivo, inserção de anotações sobre o modelo explorado e controles de navegação como rotação, deslocamento e zoom. A Figura 6 apresenta a interface gráfica do visualizador proposto:

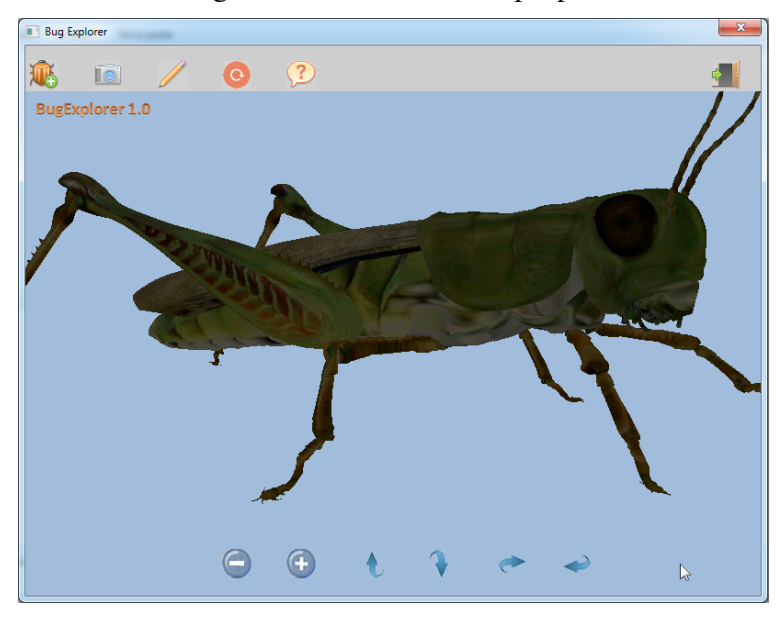

**Figura 6. Interface gráfica do visualizador 3D.**

Observando a Figura 6 é possível perceber que a interface do editor foi dividida em três áreas, sendo a parte superior composta pela barra de ferramentas, a parte central destinada a exploração dos modelos e a parte inferior contendo a barra de navegação utilizada para a movimentação dos modelos.

Apesar de manter a interface base, a versão do professor conta ainda com dois recursos adicionais que referem-se a um botão utilizado para ativar/desativar o modo estudo dirigido e o suporte a mouse 3D, um dispositivo que permite ao professor realizar de forma intuitiva a movimentação completa do modelo durante a explanação. A Figura 7 apresenta o modelo de mouse 3D utilizado pelo professor.

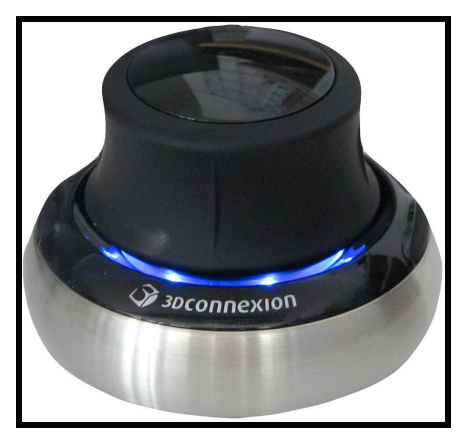

**Figura 7. Modelo de mouse 3D utilizado pelo professor para a interação com os modelos.**

Após a validação da interface gráfica foi então implementado o módulo de comunicação para permitir a colaboração durante o estudo. Todo o mecanismo de comunicação foi implementado com base na biblioteca winsock com conexão do tipo TCP/IP utilizando o padrão de mensagem apresentado na Figura 8.

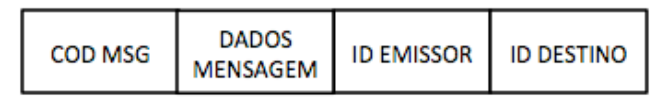

**Figura 8 – padrão de mensagem utilizado pelo protocolo de comunicação.**

Através deste protocolo é possível passar informações entre os participantes como anotações ou transformações geométricas realizadas sobre os modelos, caso este que é aplicado durante o estudo dirigido onde as modificações realizadas pelo professor sobre os modelos refletem para todos os usuários conectados.

# **4. Estudo de caso para visualização de insetos**

Para a validação do software proposto decidiu-se realizar um estudo de caso aplicado a exploração científica de insetos durante a disciplina de entomologia para o curso de Engenharia Agronômica.

Um dos fatores que favoreceram esta decisão refere-se ao fato de que é relativamente fácil encontrar modelos de insetos 3D disponíveis na web, o que possibilitou a rápida criação de uma biblioteca virtual.

A metodologia de aplicação foi a utilização da ferramenta como um recurso complementar à aula do professor. Após a explanação teórica os alunos foram encaminhados ao laboratório de informática onde realizaram acesso ao software. No primeiro momento o professor realizou um estudo dirigido apresentando aos alunos de forma interativa os tópicos abordados em sala. A Figura 9 apresenta os alunos durante a realização do estudo dirigido. É importante salientar que a exploração dos modelos 3D em laboratório não contou com o recurso de estereoscopia, efeito este que também é utilizado em salas de cinema 3D para aumentar o realismo da visualização.

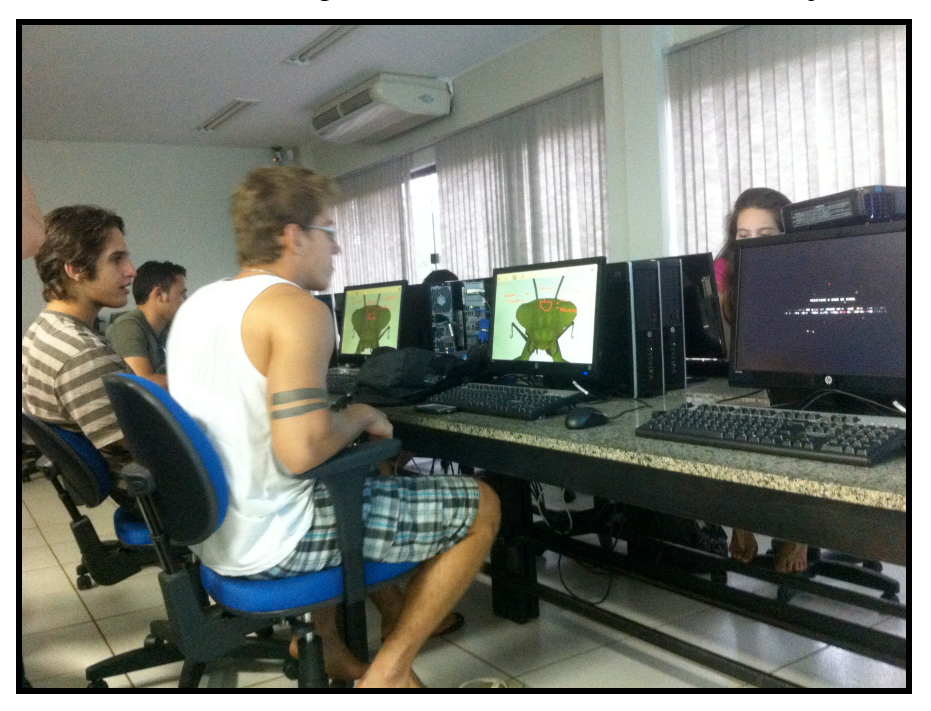

**Figura 9. Estudo dirigido de insetos através do visualizador 3D.**

Após a explanação do professor e uma breve seção de perguntas foi então habilitado o modo de exploração livre no qual os alunos ficaram à vontade para escolher o modelo a ser estudado. Durante este período os alunos passaram então a compartilhar entre si os conhecimentos através das imagens geradas pelo visualizador contendo as anotações de cada participante. A Figura 10 mostra os alunos durante o momento em que estudam os modelos e as imagens geradas contendo as anotações feitas durante o estudo.

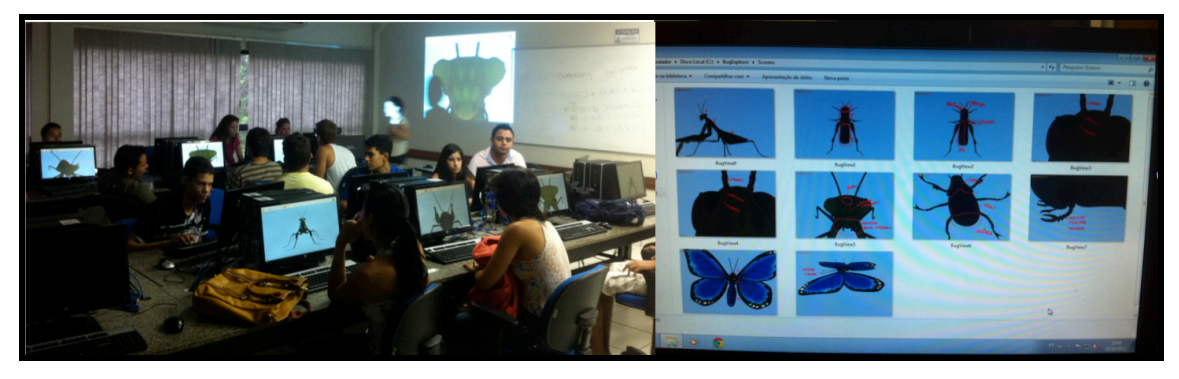

**Figura 10. Alunos interagindo como visualizador 3D e imagens geradas durante o estudo.**

Um dos pontos positivos do estudo compartilhado foi a produção de materiais para estudo a partir dos próprios estudantes tendo em vista que cada um procurou contribuir com imagens e anotações dos conteúdos que possuía maior domínio.

Para o professor o uso do visualizador também tornou-se interessante para a produção de materiais didáticos em tempo real, tendo em vista que o fator dinâmico oferecido pelo software permite a geração de materiais personalizados de acordo com as dúvidas dos estudantes, o que nem sempre é possível através das imagens estáticas oferecidas pelos livros.

### **7. Conclusões e trabalhos futuros**

Através do projeto e aplicação de um visualizador 3D destinado ao estudo científico e colaborativo de modelos 3D foi possível comprovar que o uso de softwares com suporte a Realidade Virtual agregam recursos que possibilitam a produção e o compartilhamento de conhecimento de forma dinâmica e interativa.

Em comparação com o estudo científico de insetos realizado de maneira tradicional a partir da exploração de insetos reais o software proposto apresentou uma série de vantagens como a não deterioração dos modelos, portabilidade, além de não necessitar espaço físico para armazenamento do material de estudo.

Além disso, as observações realizadas através do software permitiram que cada aluno pudesse contribuir um pouco para o total entendimento do conteúdo, visto que as anotações geradas de forma digital podem ser facilmente compartilhadas entre os colegas bem como publicadas em páginas web ou mesmo em comunidades de estudos existentes nas redes sociais.

Como trabalhos futuros espera-se melhorar o processo de interação entre professor e o visualizador com a inserção de um módulo para o reconhecimento de comandos através do sensor Kinect.

Outra melhora pretendida será a aquisição de um televisor com suporte a exibição 3D para ser utilizado em sala de aula durante a explanação do professor. Desta forma, com o auxílio de óculos especiais o aluno poderá perceber os modelos fora da tela, causando um impacto visual mais atrativo como aquele utilizado em salas de cinema 3D.

# **Agradecimentos**

Os autores agradecem ao Conselho Nacional de Desenvolvimento Científico e Tecnológico (CNPq) pelo apoio financeiro concedido ao projeto.

#### **Referências**

- Cardoso, A., Kirner, C., Lamounier, J. E. e Kelner, J. (2007). "Tecnologias para o Desenvolvimento de Sistemas de Realidade Virtual e Aumentada". Conceito de Realidade Virtual e Aumentada. Páginas 1-15. Ed. Universitária/UFPE.
- Trenhago, P. R. e Oliveira, J. C. (2010). "Ambiente de Realidade Virtual Imersivo para Visualização de Dados Biológicos". Simpósio Brasileiro de Realidade Virtual 2010.
- Carvalho, P. C. P. (1997). "Introdução à Geometria Espacial". 3<sup>0</sup> edição, São Paulo, 1997.
- Ficheman, I. K., Nogueira, A. M. N., Cabral, M. C., Santos, B. T., Corrêa, A. G. D., Zuffo, M. K. e Lopes, R. D. (2006). "Gruta Digital: Um Ambiente de Realidade Virtual Imersivo Itinerante para Aplicações Educacionais". Simpósio Brasileiro de Informática na Educação. Brasília, DF.
- Pinho, M. S., Kirner, C. (2013). "Uma Introdução à Realidade Virtual. Disponível em: http://grv.inf.pucrs.br/tutorials/rv/index.htm". Último acesso 10/11/2013.
- Malfatti, S. M. , Santos, S. R., Fraga, L. M., Oliveira, J. C., e Justel, C. M. (2008). The Design of a Graphics Engine for the Development of Virtual Reality Applications". Revista de Informática Teórica e Aplicada, v. XV, p. 26-45.